УДК 658.52.011.56

И.Н. Пинчук, А.Б. Пластовец, Л.С. Ямпольский

# РЕАЛИЗАЦИЯ ВИЗУАЛЬНОГО МОДЕЛИРОВАНИЯ СЛОЖНОГО ПРОСТРАНСТВЕННОГО ОБЪЕКТА

Аннотация: В данной статье рассматривается реализация разработки сложной пространственной модели, отображающей работу искусственного интеллекта. Продемонстрированы основные проблемы, сопровождающие процесс разработки, а также инструментальные методы их разрешения.

Ключевые слова: искусственный интеллект, пространственные модели.

### Вступление

Проведенный в работе [1] анализ инструментальных средств для отображения динамики функционирования сложной пространственной системы как объекта искусственного интеллекта (ИИ) подтвердил целесообразность использования программных технологий 3D Max. Данное программное обеспечение позволяет реализовать отображение функций ввода-вывода и обработки информации в интеллектуализированных объектах (ИО).

В частности, в [1] отмечалось, что основными и достаточными технологиями в среде 3D Max для реализации поставленной задачи являются:

- $\bullet$  полигональное моделирование в которое входят Editable mesh (редактируемая поверхность) и Editable poly (редактируемый полигон);
- моделирование на основе неоднородных рациональных В-сплайнов (NURBS):
- моделирование на основе порций поверхностей Безье (Editable patch);
- моделирование с использованием встроенных библиотек стандартных параметрических объектов (примитивов) и модификаторов.

В результате моделирования получена трехмерная модель ИО, которая упростит процесс его обучения с отображением особенностей функционирования.

## Проблемы и методы их решения при моделировании сложной пространственной модели с отображением работы ИИ

Модель механической головы человека, выбраная в качестве объекта исследования, должна отображать работу искусственного интеллекта, а именно - работу аппарата восприятия, вывода и обработки информации. В качестве средств восприятий информации выбраны: зрительный (рис. 1), слуховой (рис. 2) и орган обоняния (рис. 3). Вывод информации представлен в виде ротового (рис. 4) аппарата. Обработка информации

<sup>©</sup> И.Н. Пинчук, А.Б. Пластовец, Л.С. Ямпольский, 2010

представлена в качестве главного обрабатывающего устройства (рис. 6) и связующих элементов, отображающих передачу сигналов (рис. 5). Ниже рассматриваются основные проблемы, которые возникли при реализации рассмотренных механизмов, а также инструментальные методы их решения.

*Зрительный аппарат* (рис. 1). Основной проблемой при его построении стала возможность слежения за объектом, а также фокусировка зрительного органа на конкретном объекте. Решением данных проблем стало использование объектов типа EditPoly, ограничителей LookAt и Point Helper, взаимодействие параметра фокусировки и манипулятора Slider, включение контроллеров, использование контроллеров обратной кинематики IK Solver.

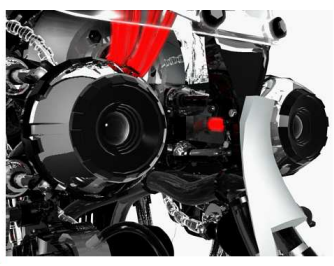

Рис. 1 – Зрительный апарат модели, отображающей работу ИИ.

*Слуховой аппарат* (рис 2.). При разработки слухового аппарата проблема улавливания звуковых колебаний была решена использованием объектов типа EditPoly, модификатора Morpher с двумя граничными состояниями, а также взаимодействием параметра величины колебания и манипулятора Slider.

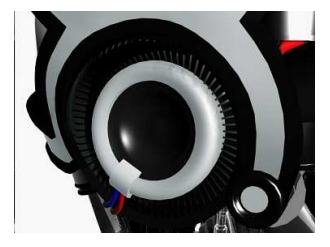

Рис. 2 – Слуховой апарат модели отображающей работу ИИ.

*Аппарат обоняния* (рис. 3). Основной проблемой при его разработке стала возможность имитации улавливания запахов. Данная проблемы решалась с использование объектов типа EditPoly, модификаторов FDDbox, Morpher, взаимодействие параметра вдох/выдох и манипулятора Slider.

*Роттовой аппарат* (рис. 4). При моделирование ротового аппарата, сложной пространственной модели необходимо было добиться сходства

 $-17(37)$  2010

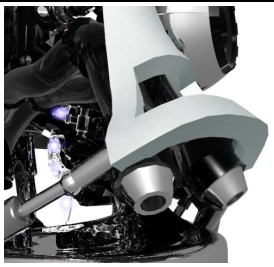

Рис. 3 – Аппарат обоняния модели, отображающей работу ИИ.

с человечким оригиналом. Решением данной проблемы стало использование объектов типа EditPoly, контроллеров обратной кинематики, иерархических связей между объектами, использование ограничителей LookAt и Point Helper, взаимодействие параметров положения рта и манипуляторов Slider.

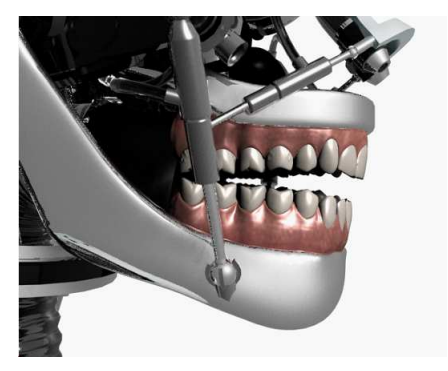

Рис. 4 – Ротовой аппарат модели, отображающей работу ИИ.

*Связующие элементы, имитирующие передачу сигналов* (рис. 5).

При моделирование возникла необходимость отображения передачи сигналов с органов восприятия на главное обрабатывающие устройство. Решением стало использование объектов типа EditPoly, EditSpline, частиц SuperSpray, ограничителей PathFollowObject, эффектов Glow; для снятия некоторых ограничений программы использовался плагин стороннего разработчика Ky\_Throughout.

*Главное обрабатывающее устройство* (рис. 6). Данное устройство является центром обработки информации в модели, отображающей работу ИИ, поэтому проблемой при его построения стала имитация обработки информации. Использование объектов типа EditPoly, EditSpline, эффектов Glow, анимированных материалов, контроллеров обратной кинематики, взаимодействие параметров устройства и манипуляторов Slider, помогло решить данную проблему.

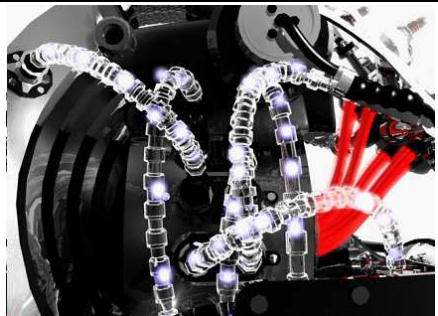

Рис. 5 - Передача сигналов в модели, отображающей работу ИИ.

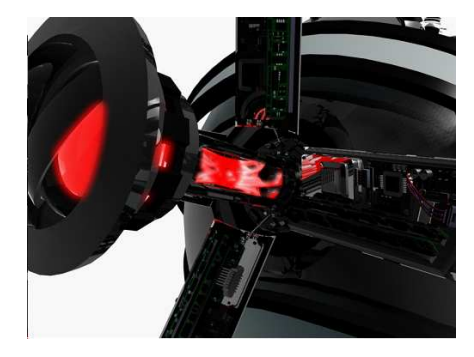

Рис. 6 – Главное обрабатывающее устройство модели, отображающей работу ИИ.

## Выводы

- 1. Моделирование с использованием объектов: editable poly, editable mash, edatable spline дало возможность сконструировать аппаратные а статические части ИИ, разместив их в трехмерном пространстве с соблюдением всех правил геометрии.
- 2. Использование различных модификаторов увеличило полигональность объектов и дало возможность улучшить качество изображения.
- 3. Использование иерархических связей между объектами и контроллером обратной кинематики позволило создавать анимацию.
- 4. Модификатор Morpher позволил воспроизводить сложную аниманию.
- 5. Графический редактор 3D Max является удобной средой для моделирования сложной пространственной модели.

### **Литература**

- 1. Пинчук И.Н., Пластовец А.Б., Ямпольский Л.С. Методика разработки и визуализации сложной пространственной модели объекта // Адаптивнi системи автоматичного управлiння. Регiональний мiжвузiвський збiрник наукових праць. – Вип. 16 (36). – Днiпропетровськ, 2010.
- 2. Kelly L. Murdock. 3ds Max 2010 Bible. Издательство: Wiley, 2009. 432- 675c.

Отримано 11.12.2010 р.